#### **Organisation:**

Course language: English

**Course documentation:** English **Number of participants:** Maximum 6 Due to the limited number of participants, we kindly ask for early registration.

#### Dates and course fees: CastNet and OpenFOAM<sup>®</sup> training course:

Dates according website Evening event at first training day Course hours: 9.00 am - 5.00 pm

Course fee: 900,-€ plus VAT Lunch and beverages are included.

#### **Cancellation costs:**

Until 3 weeks before course start: free of charge Until 1 week before course start: 50% 1 week before course start or in default of appearance:100%

#### **Event location:**

DHCAE Tools, Haus Rath Alte Rather Straße 207 47802 Krefeld, Germany

Upon request, we will send you hotel recommendations. For reserving accommodation, please book directly at the hotel.

#### **Topics:**

The course CastNet and OpenFOAM® addresses OpenFOAM® beginners and users intending to switch to OpenFOAM®, who priorily want to use existing functionalities for obtaining and visualising reliable results.

In the training course, the latest OpenFOAM® version will be used.

#### **Referee:**

#### Dr. Ulrich Heck, DHCAE Tools GmbH

Dr. Ulrich Heck has a longtime experience in providing services in the field of CFD. He uses OpenFOAM® in his daily work for CFD analyses, performs benchmarks for customised applications and supports companies in implementing OpenFOAM®. Furthermore, he develops the OpenFOAM® meshing and modelling tool CastNet. CastNet is provided in the latest version.

Inquiries / Reservations: DHCAE Tools GmbH Alte Rather Straße 207 , 47802 Krefeld, Germany Tel: 02151-9490-200 Fax: 02151-9490-209 E-Mail: info@dhcae-tools.de

OpenFOAM® and OpenCFD® are registered trademarks of ESI Group.

This offering is not approved or endorsed by ESI Group, the producer of the OpenFOAM® software and owner of the OPENFOAM® and OpenCFD® trade marks.

# Training

## **CastNet and OpenFOAM®**

# in Haus Rath, Krefeld

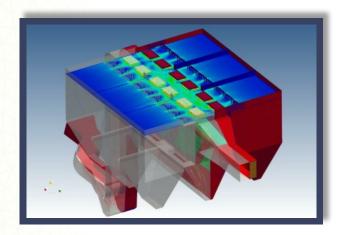

# www.dhcae-tools.com

C DHCAE Tools

## Training topics 1. day: Meshing with CastNet for OpenFOAM®

#### **Basics:**

- Structure and layout of OpenFOAM<sup>®</sup>
- Input files, schemes and solver settings
- What's new in OpenFOAM®

#### Hybrid meshing:

- Meshing for CFD: boundary layers, curvature control and many more
- Grid structure and requirements in OpenFOAM®
- Extension of the CastNet output for own solvers
- Definition of boundary and initial conditions

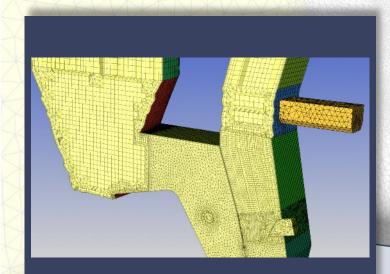

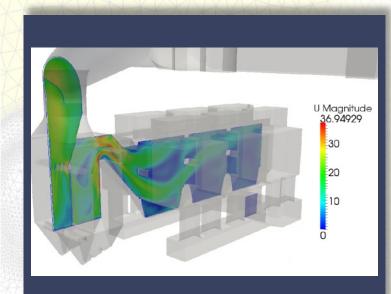

## **CFD practice:**

- Turbulence modelling and wall functionalities
- Porous media
- Fan boundary conditions and baffle faces

## Solving:

- Handling of transient solvers: incompressible and compressible media
- Tips and tricks for fast and stable calculations
- Convergence control with runGui

## **Post-processing with ParaView:**

- Features of ParaView
- Application of filters
- Contour plots, vector plots, streamlines
- x-y plots
- Definition of integral values

## Training topics 2. day: OpenFOAM<sup>®</sup> applications

## Meshing:

snappyHexMesh modelling in CastNet

## **Programming:**

• Extension of solvers

## Solving:

- Heat transport and coupled heat transport with conduction in solids (chtMultiRegion)
- Two phase systems (VOF)
- Extension of existing solvers, boundary conditions and utilities

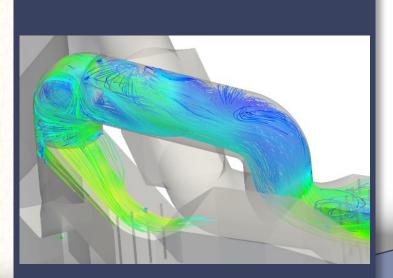